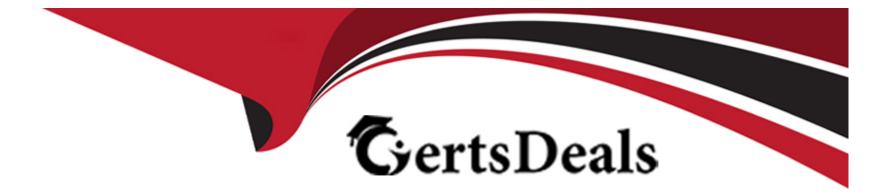

# **Free Questions for NSE5\_FAZ-7.2 by certsdeals**

# Shared by Montoya on 29-01-2024

For More Free Questions and Preparation Resources

**Check the Links on Last Page** 

# **Question 1**

#### **Question Type:** MultipleChoice

Which two statement are true regardless initial Logs sync and Log Data Sync for Ha on FortiAnalyzer?

#### **Options:**

A- By default, Log Data Sync is disabled on all backup devise.

B- Log Data Sync provides real-time log synchronization to all backup devices.

C- With initial Logs Sync, when you add a unit to an HA cluster, the primary device synchronizes its logs with the backup device.

**D**- When Logs Data Sync is turned on, the backup device will reboot and then rebuilt the log database with the synchronized logs.

| Answer: |  |
|---------|--|
| C, D    |  |

### **Question 2**

**Question Type:** MultipleChoice

Refer to the exhibit.

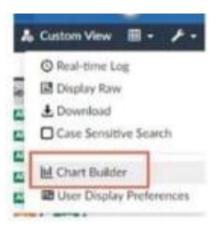

What is the purpose of using the Chart Builder feature on FortiAnalyzer?

### **Options:**

- A- In Log View, this feature allows you to build a dataset and chart automatically, based on the filtered search results.
- B- In Log View, this feature allows you to build a chart and chart automatically, on the top 100 log entries.
- C- This feature allows you to build a chart under FortiView.
- **D-** You can add charts to generated reports using this feature.

### Answer:

А

### **Question 3**

**Question Type:** MultipleChoice

What is Log Insert Lag Time on FortiAnalyzer?

#### **Options:**

- A- The number of times in the logs where end users experienced slowness while accessing resources.
- **B-** The amount of lag time that occurs when the administrator is rebuilding the ADOM database.
- C- The amount of time that passes between the time a log was received and when it was indexed on FortiAnalyzer.
- D- The amount of time FortiAnalyzer takes to receive logs from a registered device

| Answer: |  |  |  |
|---------|--|--|--|
| С       |  |  |  |

### **Question 4**

What are analytics logs on FortiAnalyzer?

### **Options:**

A- Log type Traffic logs.

B- Logs that roll over when the log file reaches a specific size.

- C- Logs that are indexed and stored in the SQL.
- **D-** Raw logs that are compressed and saved to a log file.

### Answer:

С

# **Question 5**

**Question Type:** MultipleChoice

Which two statements express the advantages of grouping similar reports? (Choose two.)

### **Options:**

A- Improve report completion time.

B- Conserve disk space on FortiAnalyzer by grouping multiple similar reports.

**C-** Reduce the number of hcache tables and improve auto-hcache completion time.

D- Provides a better summary of reports.

| Answer: |  |
|---------|--|
| A, C    |  |

### **Question 6**

**Question Type:** MultipleChoice

An administrator fortinet, is able to view logs and perform device management tasks, such as adding and removing registered devices. However, administrator fortinet is not able to create a mall server that can be used to send email.

What could be the problem?

**Options:** 

- A- Fortinet is assigned the Standard\_ User administrator profile.
- **B-** A trusted host is configured.
- C- ADOM mode is configured with Advanced mode.
- **D-** Fortinet is assigned the Restricted\_ User administrator profile.

#### Answer:

А

### **Explanation:**

\* Super\_User, which, like in FortiGate, provides access to all device and system privileges.

\* Standard\_User, which provides read and write access to device privileges, but not system privileges.

\* Restricted\_User, which provides read access only to device privileges, but not system privileges. Access

to the Management extensions is also removed.

\* No\_Permissions\_User, which provides no system or device privileges. Can be used, for example, to

temporarily remove access granted to existing admins.

FortiAnalyzer\_7.0\_Study\_Guide-Online page 42

# **Question 7**

#### **Question Type:** MultipleChoice

What can you do on FortiAnalyzer to restrict administrative access from specific locations?

#### **Options:**

- A- Configure trusted hosts for that administrator.
- **B-** Enable geo-location services on accessible interface.
- C- Configure two-factor authentication with a remote RADIUS server.
- **D-** Configure an ADOM for respective location.

#### Answer:

А

### **Question 8**

**Question Type:** MultipleChoice

In Log View, you can use the Chart Builder feature to build a dataset and chart based on the filtered search results.

Similarly, which feature you can use for FortiView?

### **Options:**

A- Export to Report Chart

B- Export to PDF

C- Export to Chart Builder

D- Export to Custom Chart

#### Answer:

А

### **Explanation:**

Similar to the Chart Builder feature in Log View, you can export a chart from a FortiView. The chart export includes any filters you set on the FortiView. FortiAnalyzer\_7.0\_Study\_Guide-Online pag. 292.

### To Get Premium Files for NSE5\_FAZ-7.2 Visit

https://www.p2pexams.com/products/nse5\_faz-7.2

### For More Free Questions Visit

https://www.p2pexams.com/fortinet/pdf/nse5-faz-7.2

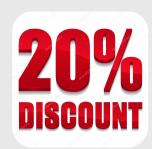